# Virtual Memory

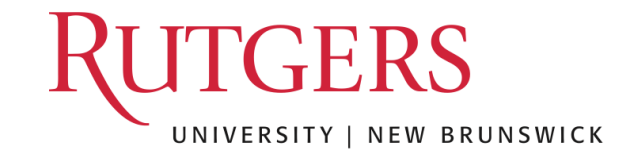

#### Virtual Memory

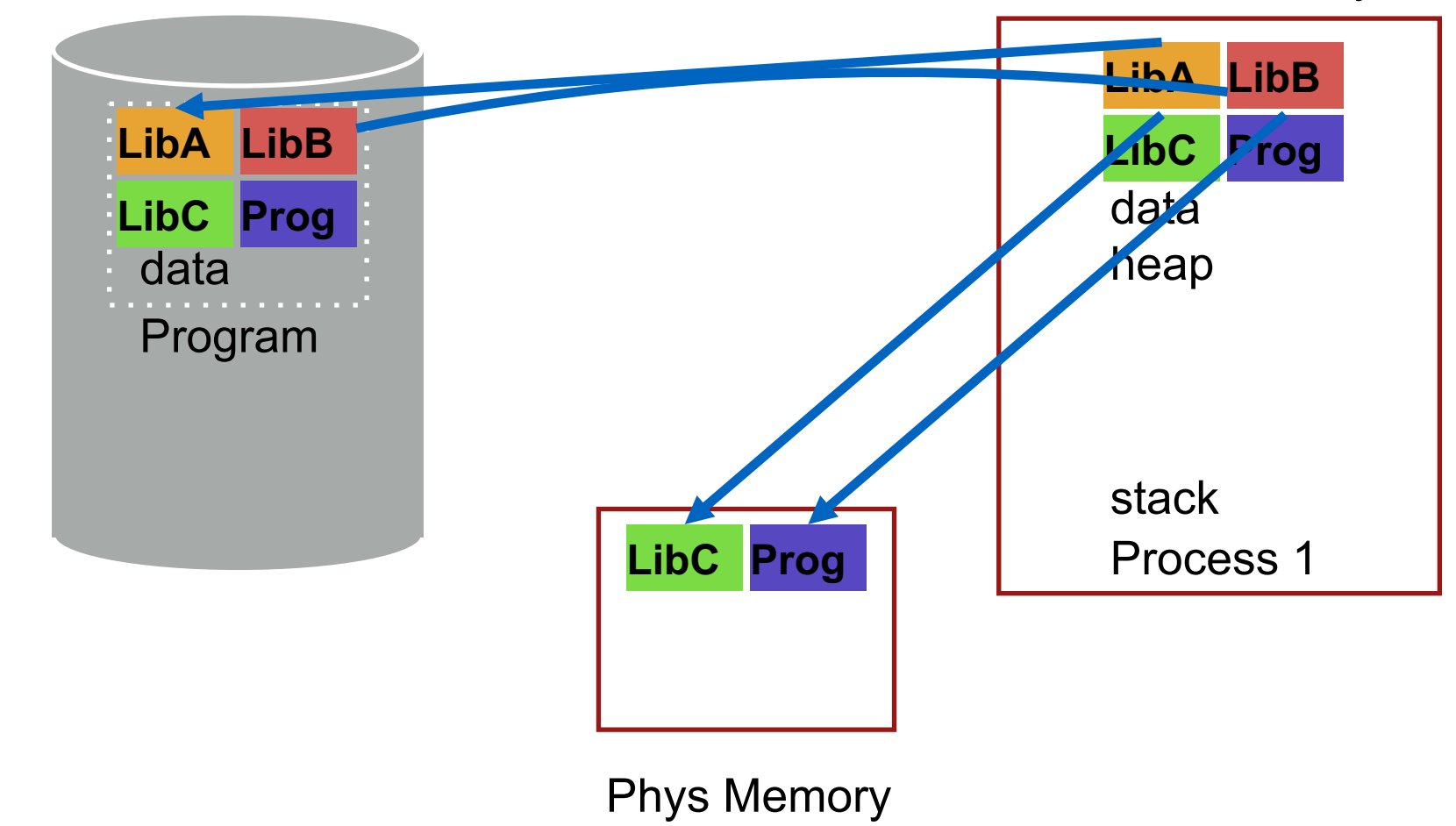

Disk

### Virtual Memory Mechanisms

#### If page fault (i.e., present bit is cleared)

- Trap into OS (not handled by hardware. Why?)
- OS selects victim page in memory to replace
- Write victim page out to disk if modified. Add modified ("dirty") bit to PTE
	- OS reads referenced page from disk into memory
	- Page table is updated, present bit is set
	- Process continues execution

#### What should scheduler do?

# Mechanism for Continuing a Process

#### Continuing a process after a page fault is tricky

- Want page fault to be transparent to user
- Page fault may have occurred in middle of instruction
	- When instruction is being fetched
	- When data is being loaded or stored
- Requires hardware support
	- precise interrupts: stop CPU pipeline such that instructions before faulting instruction have completed, and those after can be restarted

#### Complexity depends upon instruction set

- Can faulting instruction be restarted from beginning?
	- Example: move  $+(SP)$ , R2
	- Must track side effects so hardware can roll them back if needed

## Virtual Memory Policies

#### Goal: Minimize number of page faults

- Page faults require milliseconds to handle (reading from disk)
- Implication: Plenty of time for OS to make good decision

#### OS has two decisions

- Page selection
	- **When** should a page (or pages) on disk be **brought into** memory?
- Page replacement
	- **Which r**esident page (or pages) in memory should be **thrown out** to disk?

### Average Memory Access Time (AMAT)

- Hit% = portion of accesses that go straight to RAM
- Miss% = portion of accesses that go to disk first
- $Tm =$  time for memory access
- $Td =$  time for disk access

 $AMAT = (Tm) + (Miss\% * Td)$ 

### Page Selection

When should a page be brought from disk into memory?

- Demand paging: Load page only when page fault **OCCULS** 
	- Intuition: Wait until page must absolutely be in memory
	- When process starts: No pages are loaded in memory
	- Problems: Pay the cost of a page fault for every newly accessed page

### Page Selection

- When should a page be brought from disk into memory?
- Pre-paging (anticipatory, prefetching): Load page before referenced
	- OS predicts future accesses (oracle) and brings pages into memory early
	- Works well for some access patterns (e.g., sequential)
	- Problems?

### Page Selection

- When should a page be brought from disk into memory?
- Hints: Combine above with user-supplied hints about page references
	- User specifies: may need page in future, don't need this page anymore, or sequential access pattern, ...
	- Example: madvise() in Unix

### Page Replacement

#### Which page in main memory should selected as victim?

- Write out victim page to disk if modified ("dirty" bit set)
- If victim page is not modified (clean), just discard

#### OPT: Replace page not used for longest time in future

- Advantages: Guaranteed to minimize number of page faults
- Disadvantages: Requires that OS predict the future; Not practical, but good for comparison

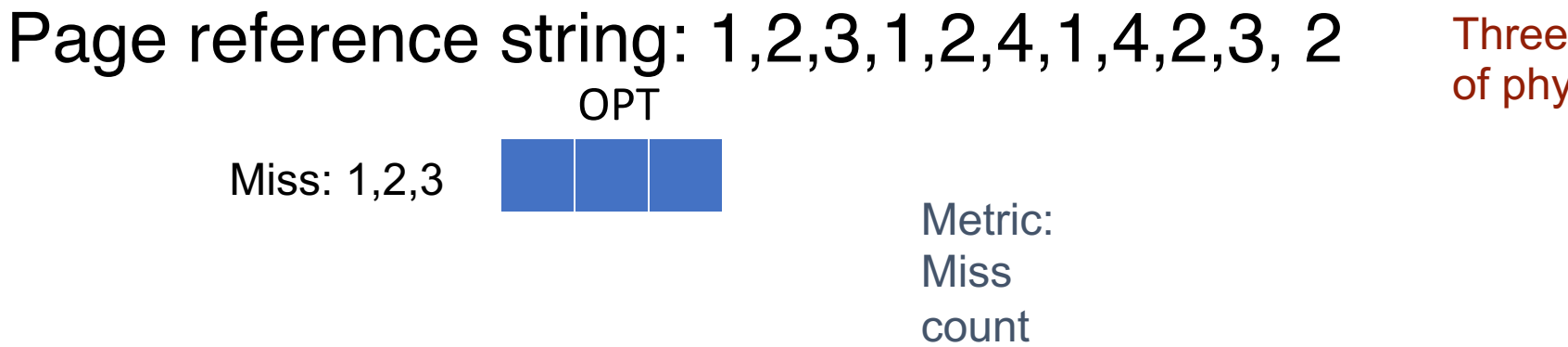

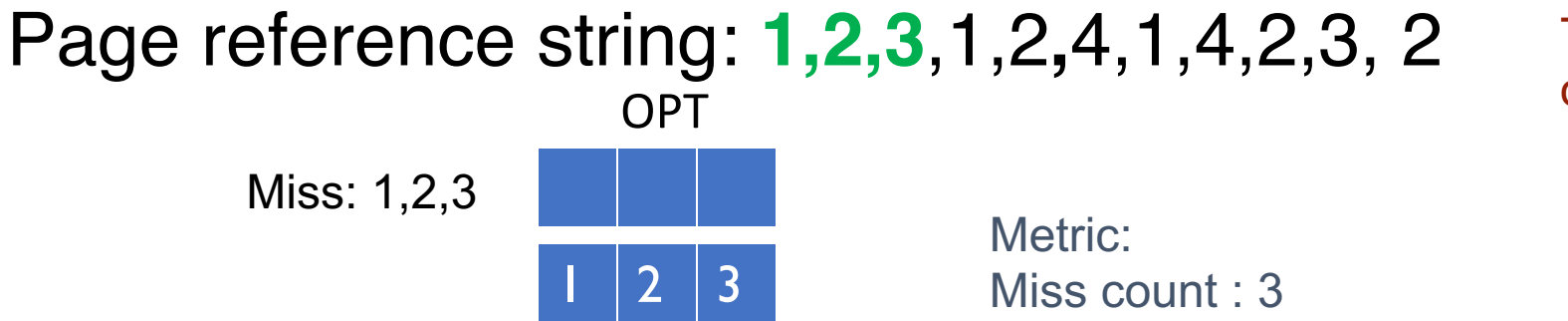

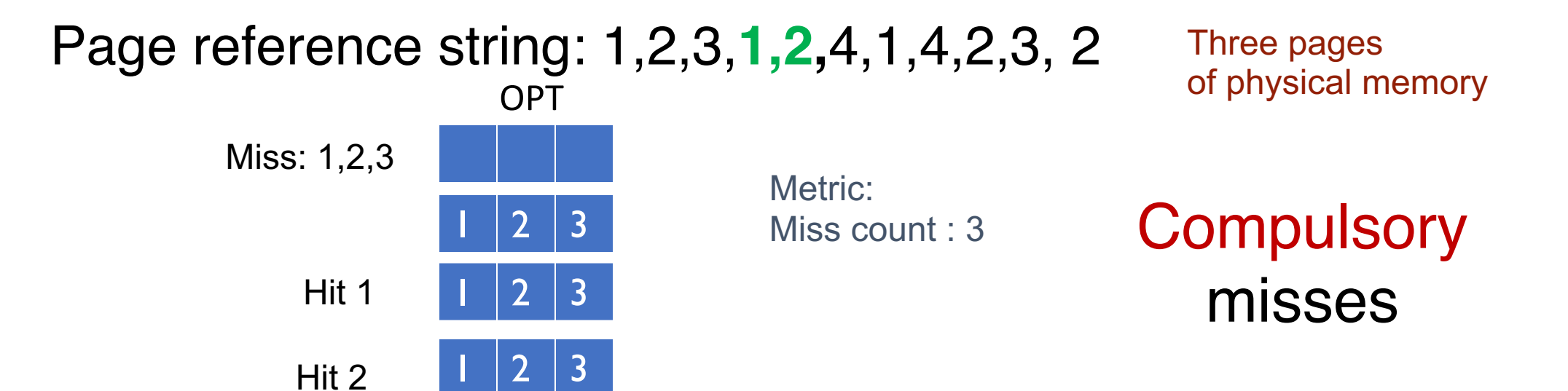

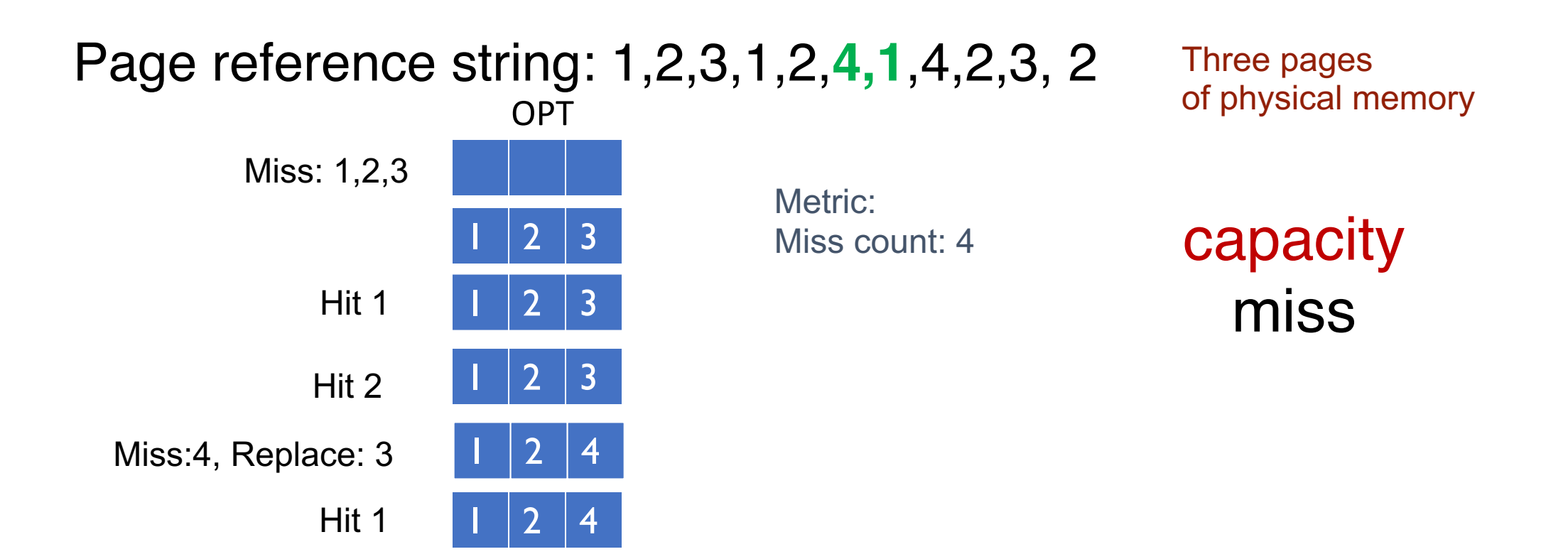

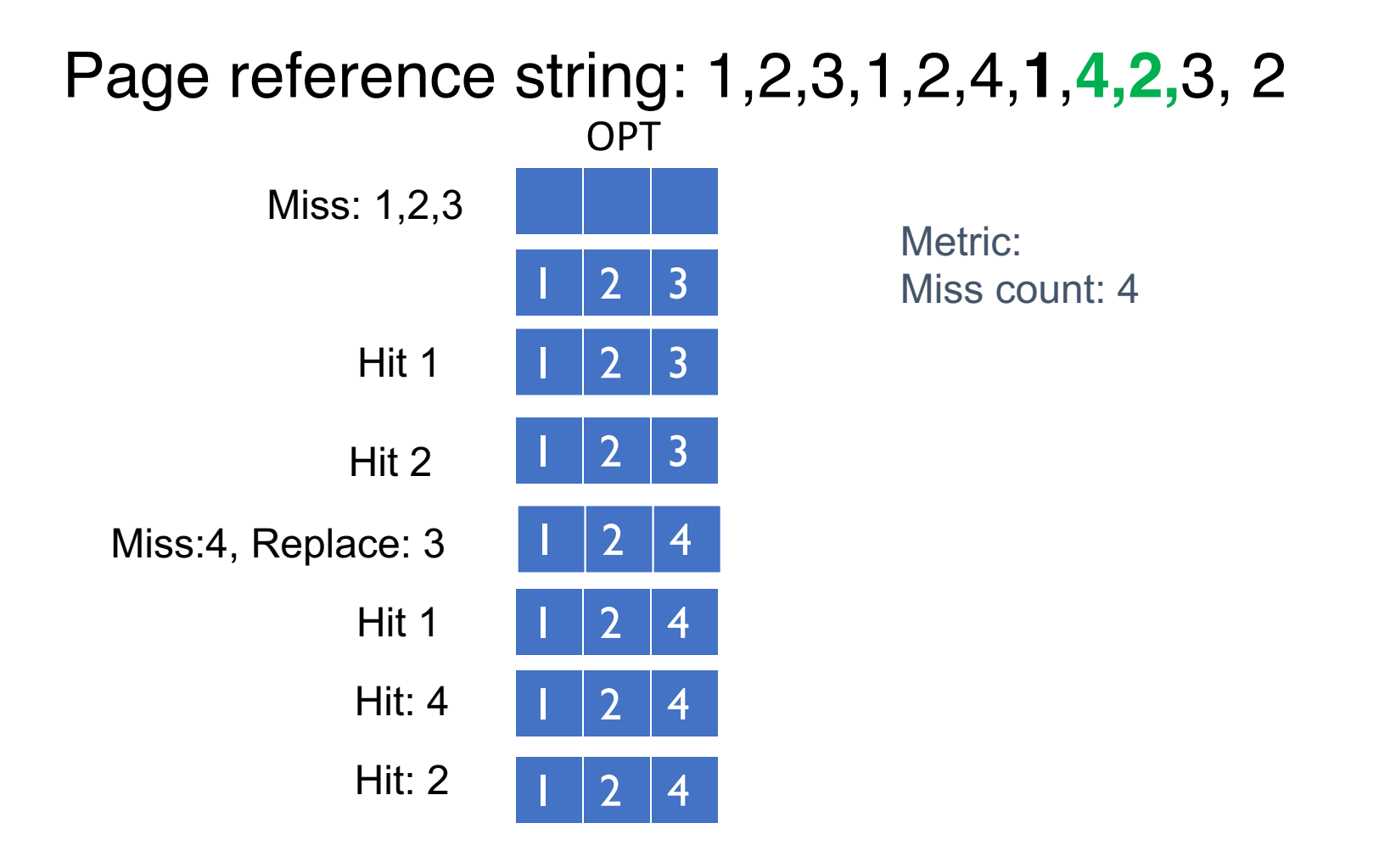

#### OPT Replacement Example Page reference string: 1,2,3,1,2,4,**1**,4,2,**3, 2**  $3$ OPT Miss: 1,2,3 Metric: AMAT? Miss count : 5 5 misses, 4 compulsory misses Hit 1  $1 \t1 \t2 \t3$  $3$ Hit: 4 Hit 2 Miss:4, Replace:  $3 \mid 2 \mid 4$  $\overline{4}$  $\overline{4}$ **Hit: 2**  $\overline{4}$ Hit 1 Miss:3, Replace: 1 Hit:  $2$  $AMAT = (Tm) + (Miss\% * Td)$ Assume Tm = 100ns Assume Td = 1000000 ns (1millisec)  $AMAT = ?$ Three pages of physical memory

### FIFO

#### FIFO: Replace page that has been in memory the longest

- Intuition: First referenced long time ago, done with it now
- Advantages: Fair: All pages receive equal residency; Easy to implement (circular buffer)
- Disadvantage: Some pages may always be needed

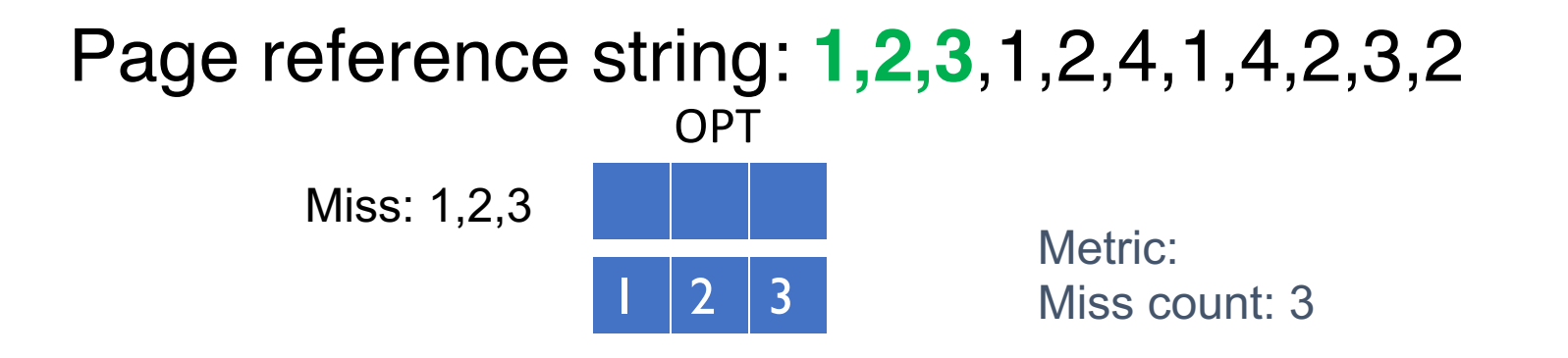

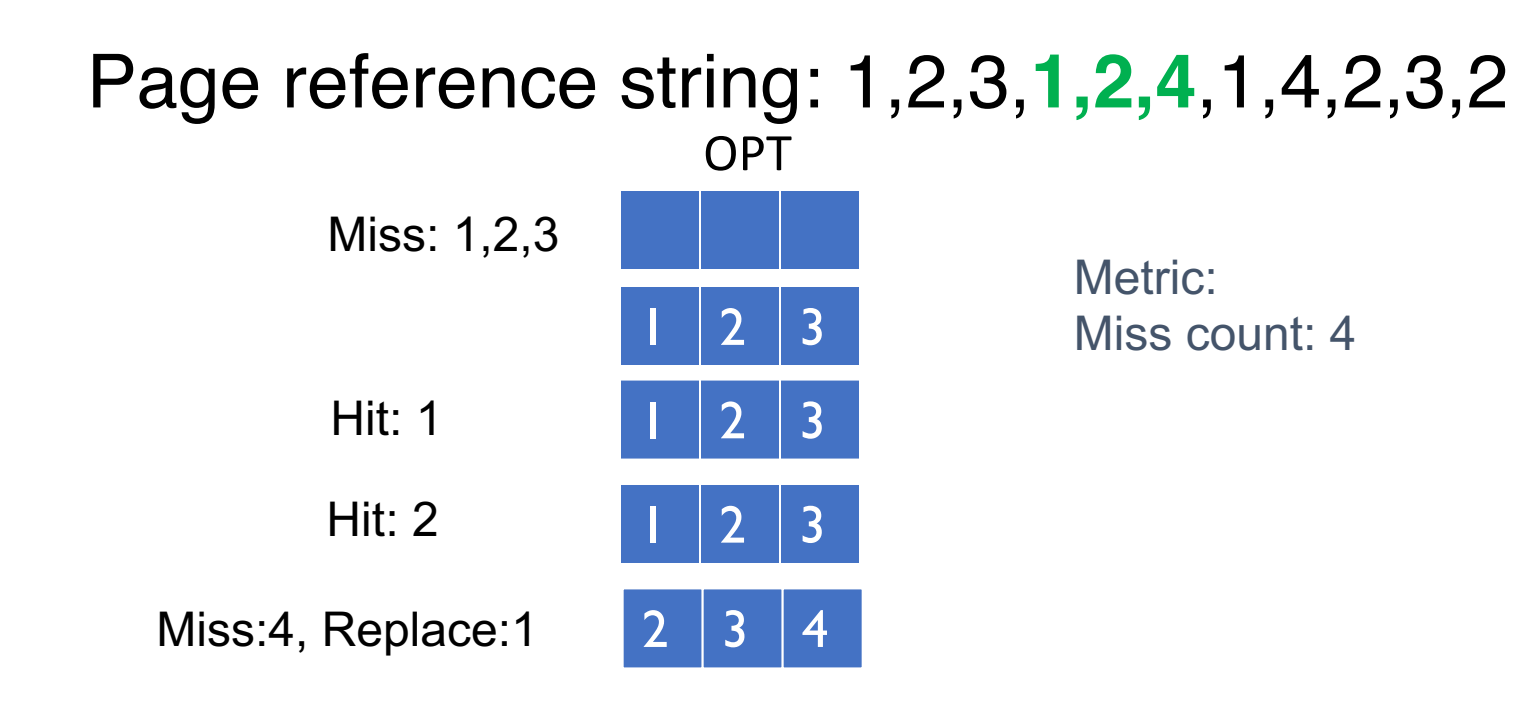

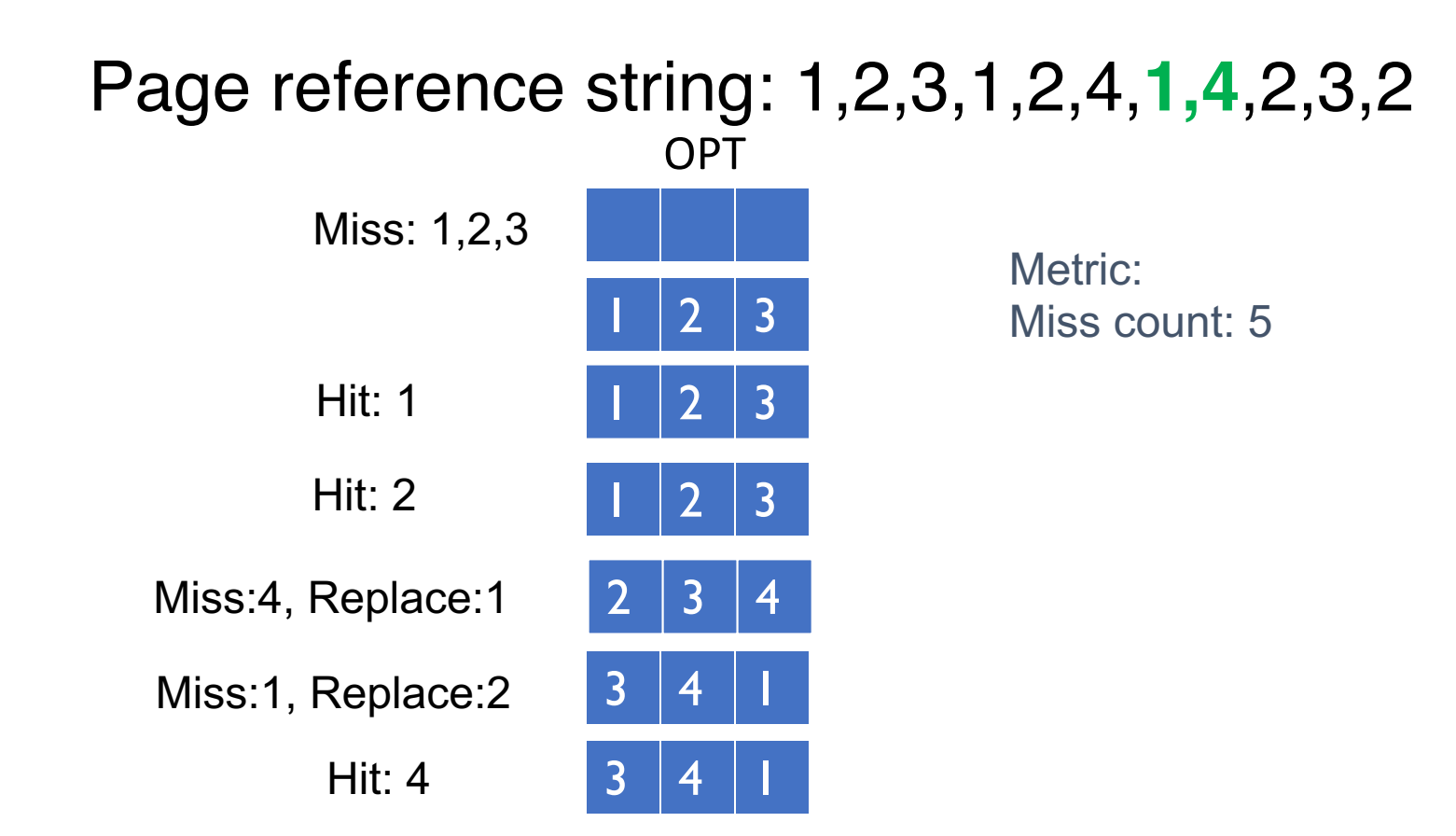

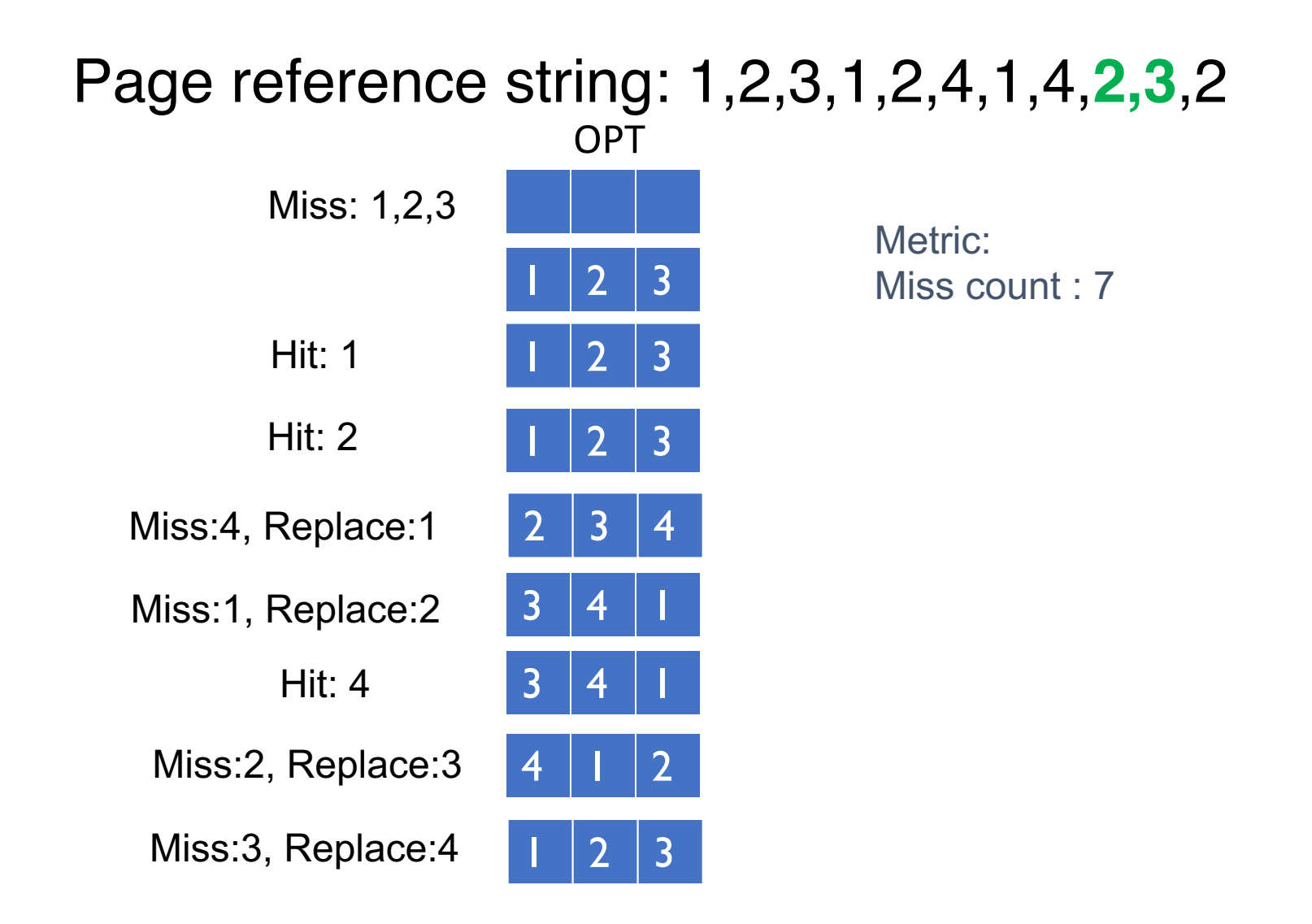

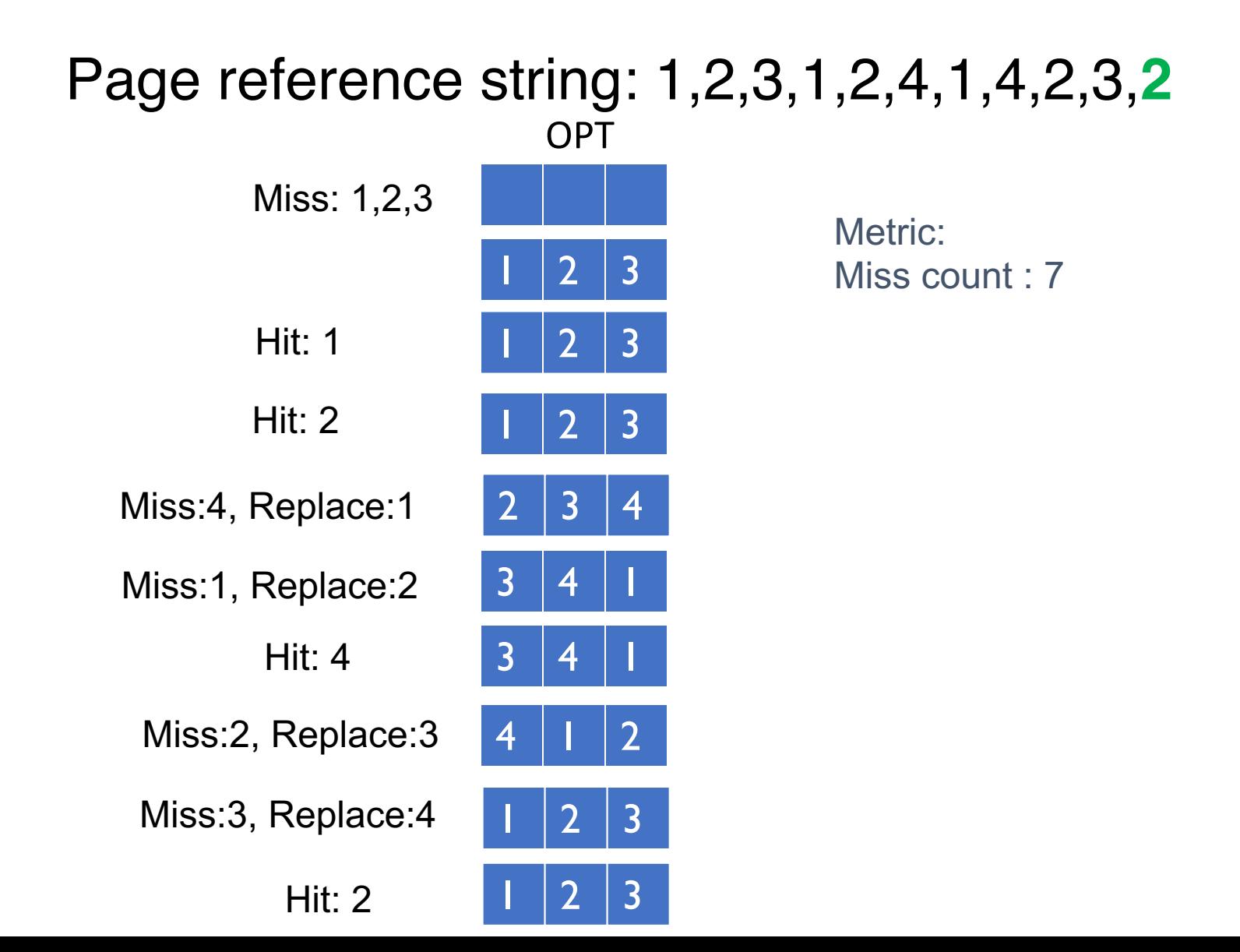

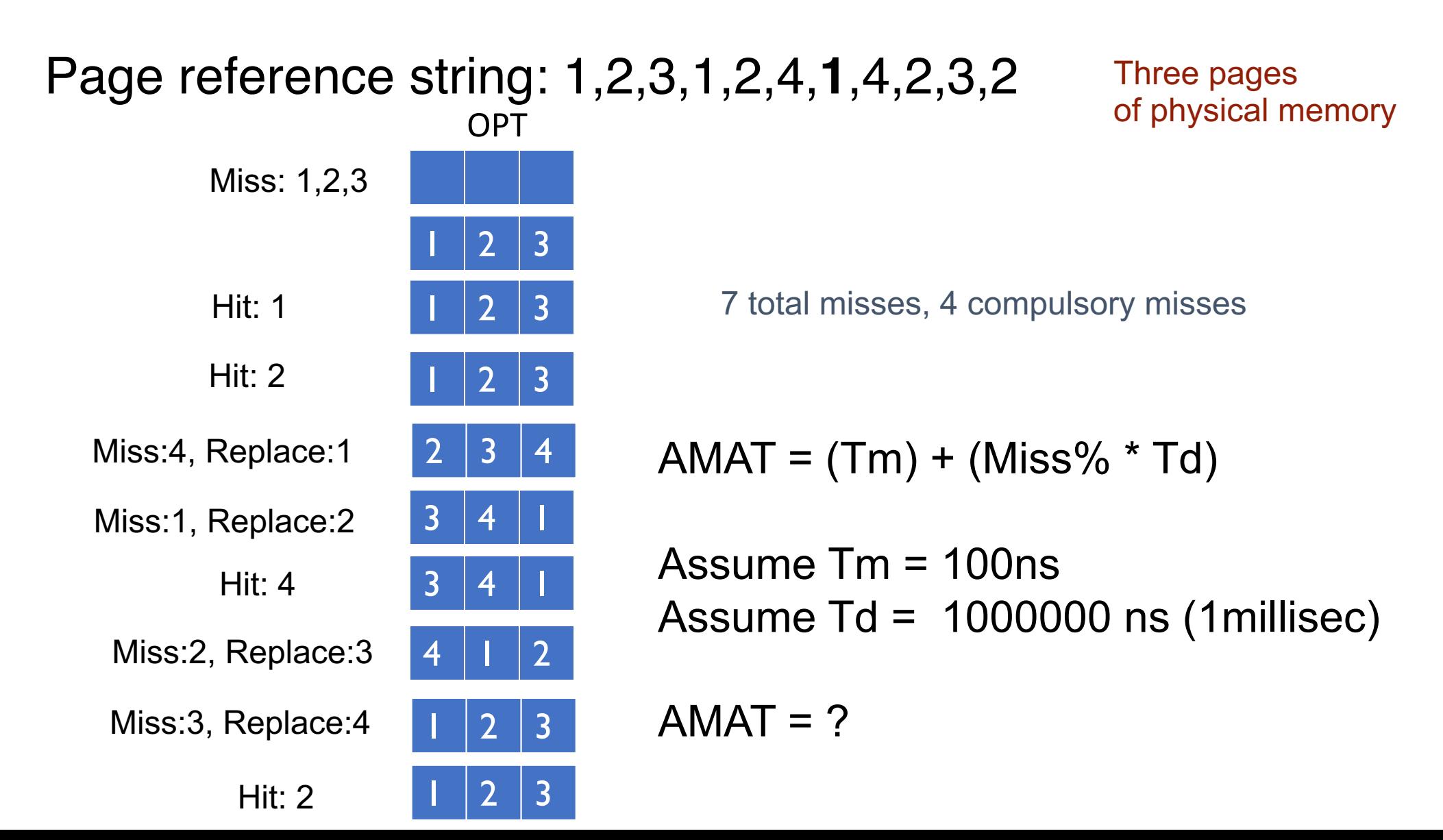

### LRU Example – Replace Least Recently Used

Miss

Page reference string: 1,2,3,1,2,4,1,4,2,3,2

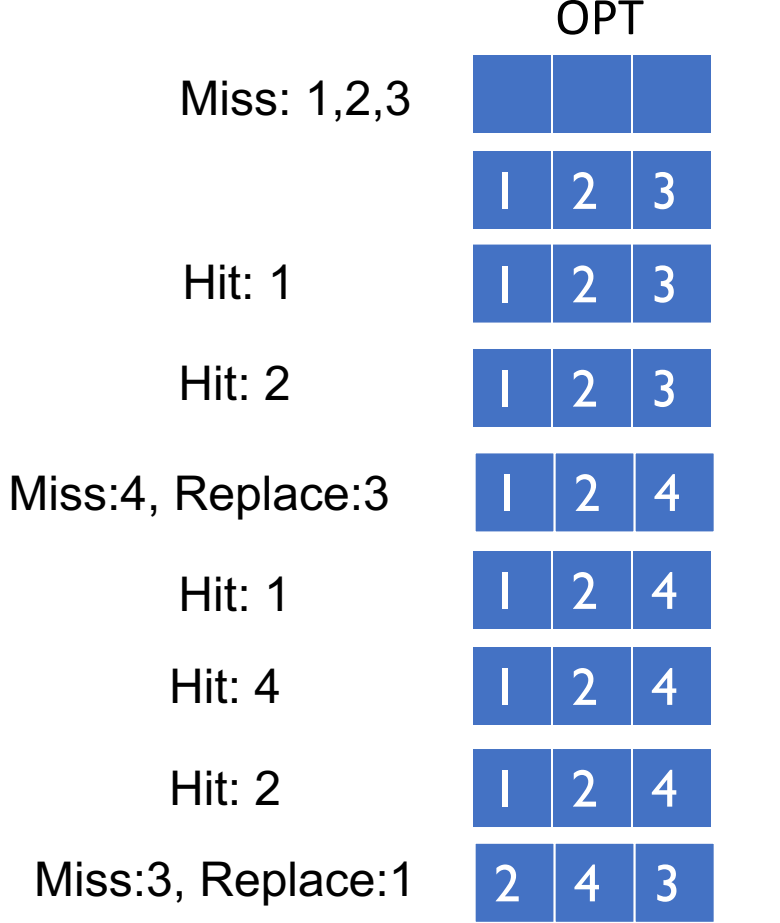

Hit:  $2$ 

Metric: count 5 total misses 4 compulsory misses

Three pages

of physical memory

In this example, same as OPT!